# COMPUTERS LITERACY TRAINING LEVEL 3 - FOR TEACHERS The China of all of us to keep<br>
The China of all of us to keep<br> **Extremely hard for all of us to keep<br>
Extremely hard for all of us to keep<br>
Extremely hard for all of us to keep<br>
The Chinages to a header or footer<br>
the con** The chinologies<br>
COMPUTERS LITERACY TRAINING LEVEL 3 - FOR TEACH<br>
COURSE OBJECTIVES<br>
WORD<br>
This is expecially the case with educators<br>
technology. This is especially the case with educators<br>
who are now, out of sheer neces

# COURSE OBJECTIVES THE MODULES

# **OVERVIEW**

The chinal of gives<br>
COMPUTERS LITERACY TRAINING LEVEL 3 - FOR TEACHERS<br>
COURSE OBJECTIVES<br>
The chinal of us to keep<br>
the abbey the case with the constantly evolving computer-based<br>
who are now, out of sheer necessity, req COMPUTERS LITERACY TRAINING LEVEL 3 - FOR TEACHERS<br>
COMPUTERS LITERACY TRAINING LEVEL 3 - FOR TEACHERS<br>
OVERVIEW<br>
It has become extremely hard for all of us to keep<br>
the constant with the constant of all of us to keep<br>
the The China of the China of the Step and to preserve their relevance in their and the step and to preserve their relevance in their astep ahead to preserve their relevance in their detection of the step and the step and the Technologies<br>
COMPUTERS LITERACY TRAINING LEVEL 3 - FOR TEACHERS<br>
OVERVIEW<br>
COURSE OBJECTIVES<br>
NODULES<br>
OVERVIEW<br>
This is especially the case with educators<br>
than become extremely hard for all of us to keep<br>
the chinology. Technology. This is specially the case with educators (and the content of the case of the case of the case of the case of the case of the case of the case of the case of the case of the case of the case of the case of the Technologies<br>
COMPUTERS LITERACY TRAINING LEVEL 3 - FOR TEACHERS<br>
COURSE OBJECTIVES<br>
WORD<br>
The has become extremely hard for all of us to keep<br>
the has become externed by the carrying of a life of the carrying the create d **COMPUTERS LITERACY TRAINING LEVEL 3 - FOR TEACHERS**<br> **COURSE OBJECTIVES**<br> **COURSE OBJECTIVES**<br> **COURSE OBJECTIVES**<br> **EVALUATION**<br> **EVALUATION**<br> **EVALUATION**<br> **EVALUATION**<br> **EVALUATION**<br> **EVALUATION**<br> **EVALUATION**<br> **EVALUA COMPUTERS LITERACY TRAINING LEVEL 3 - FOR TEACHERS**<br> **COURSE OBJECTIVES**<br> **COURSE OBJECTIVES**<br>
The as become extremely hard for all of us to keep<br>
and dimages to a header or footer<br>
abdeness with the constantly evolving c **COMPUTERS LITERACY TRAINING LEVEL 3 - FOR TEACHERS**<br> **COURSE OBJECTIVES**<br> **COURSE OBJECTIVES**<br> **COURSE OBJECTIVES**<br>
The as become extremely hard for all of us to keep<br>  $\bullet$  Add images to a header or footer<br>
abreast with **COURSE OBJECTIVES**<br> **COURSE OBJECTIVES**<br> **COURSE OBJECTIVES**<br> **COURSE OBJECTIVES**<br>
It has become extremely hard for all of us to keep<br>
and images to a header or footer<br>
a step alice of the constant velocity, required to s

# AT THE END OF THIS TRAINING YOU WILL BE ABLE TO

- Understand how a computer works
- Understand the types of computers available
- Understand hardware and peripherals
- Set up a computer
- Connect to a network, WI-FI or LAN
- Create an email address
- Navigate the World Wide Web
- Apply advanced Microsoft Word, Microsoft Excel, **Microsoft**
- PowerPoint and Microsoft Outlook tools
- Install advanced tools

# INFORMATION

Tel: 0861 2435352 Cost: R 00.00 Duration: 1 Day SACE Points: 10 PD Points Website: www.bhelela.com Reg No: 2002/012340/07 Accreditation Number: PR12977

## **WORD**

- Add images to a header or footer
- Create different headers or footers for odd and even pages
- Add different page numbers to different sections
- Create a table of contents
- Format a table of contents
- Use hyperlinks in a table of content
- All about tracking changes
- Advanced Track Change Options
- Creating Accessible word documents EXCEL
- VLOOKUP
- Sum values based on multiple conditions
- Functions
- Pivot Tables

# POWERPOINT

- Turn your presentation into a video
- Video and audio file formats supported
- Play music for the duration of your slide show
- Add or delete audio in a presentation
- Prepare to distribute a presentation

# **OUTLOOK**

- Share a calendar with other people
- Add holidays
- Add a contact
- Create a contact group
- Import contacts to outlook
- Export contacts into an outlook.com account
- Archive or back up outlook items

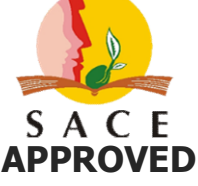